## Inhaltsverzeichnis

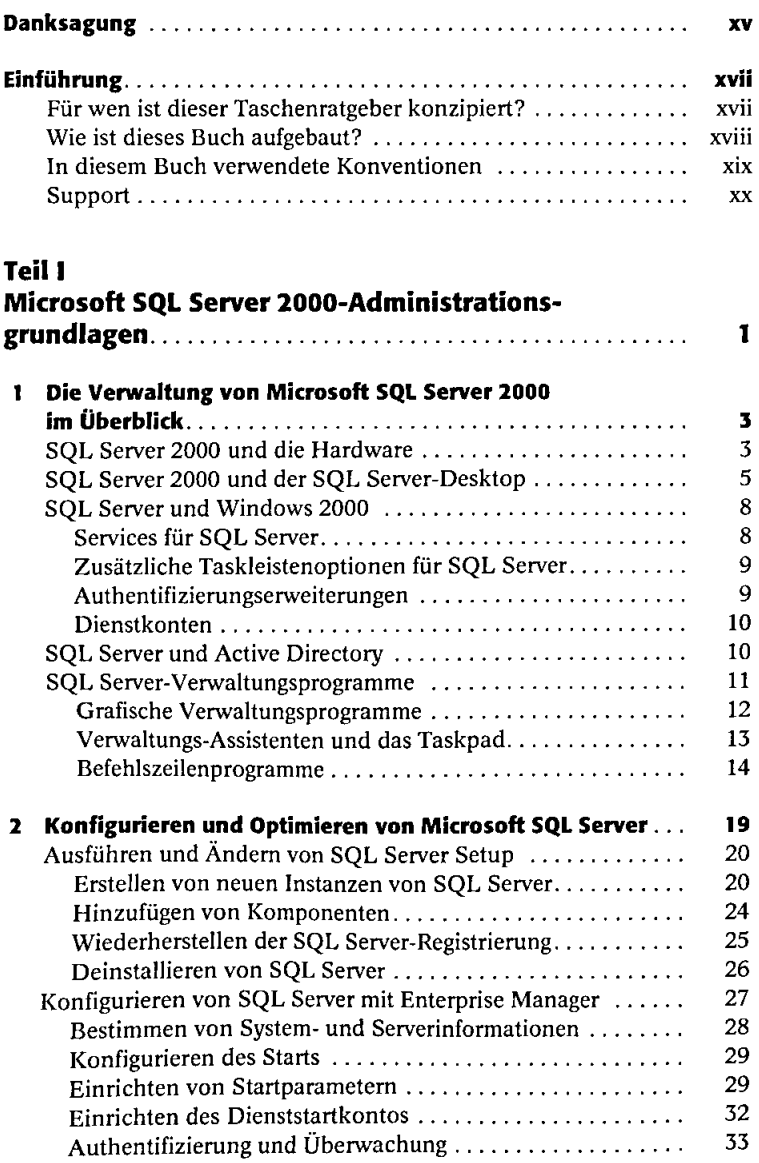

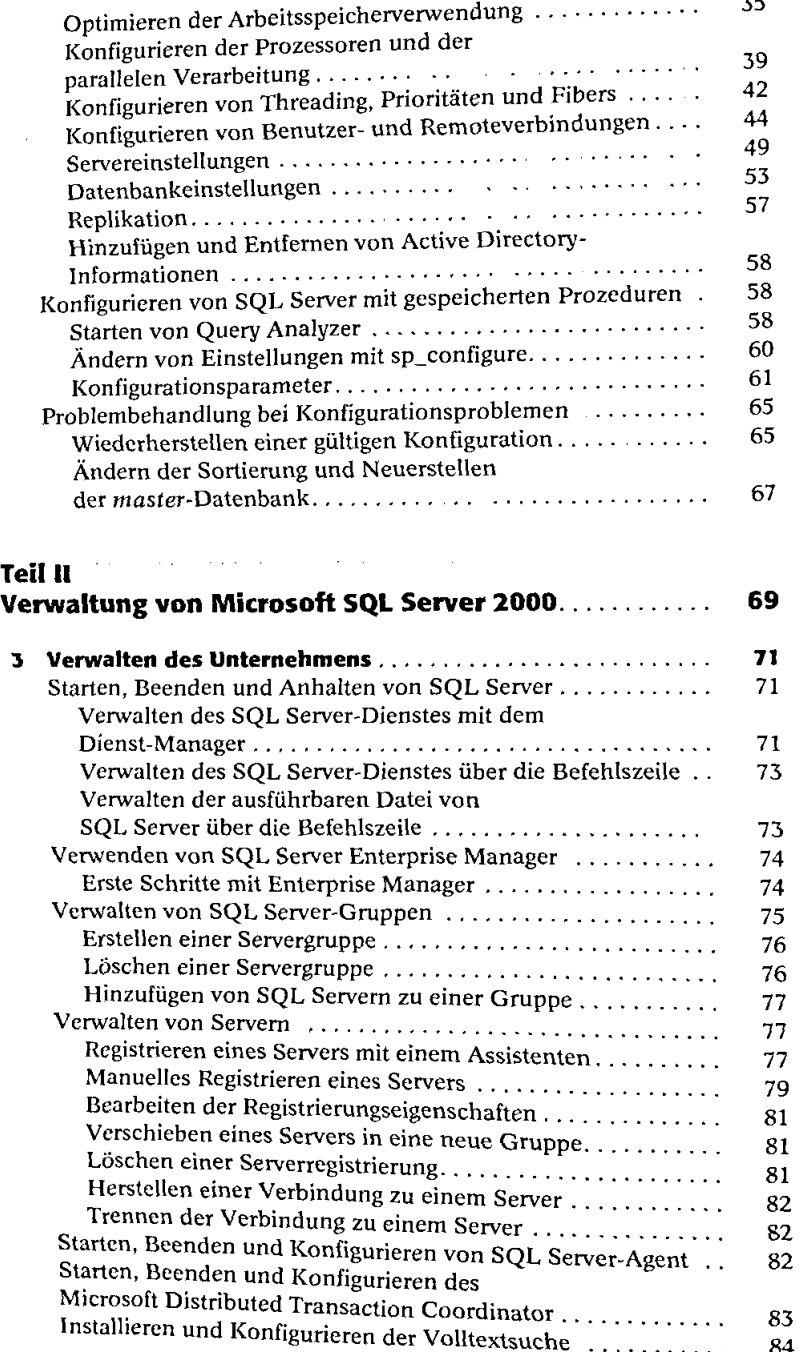

--

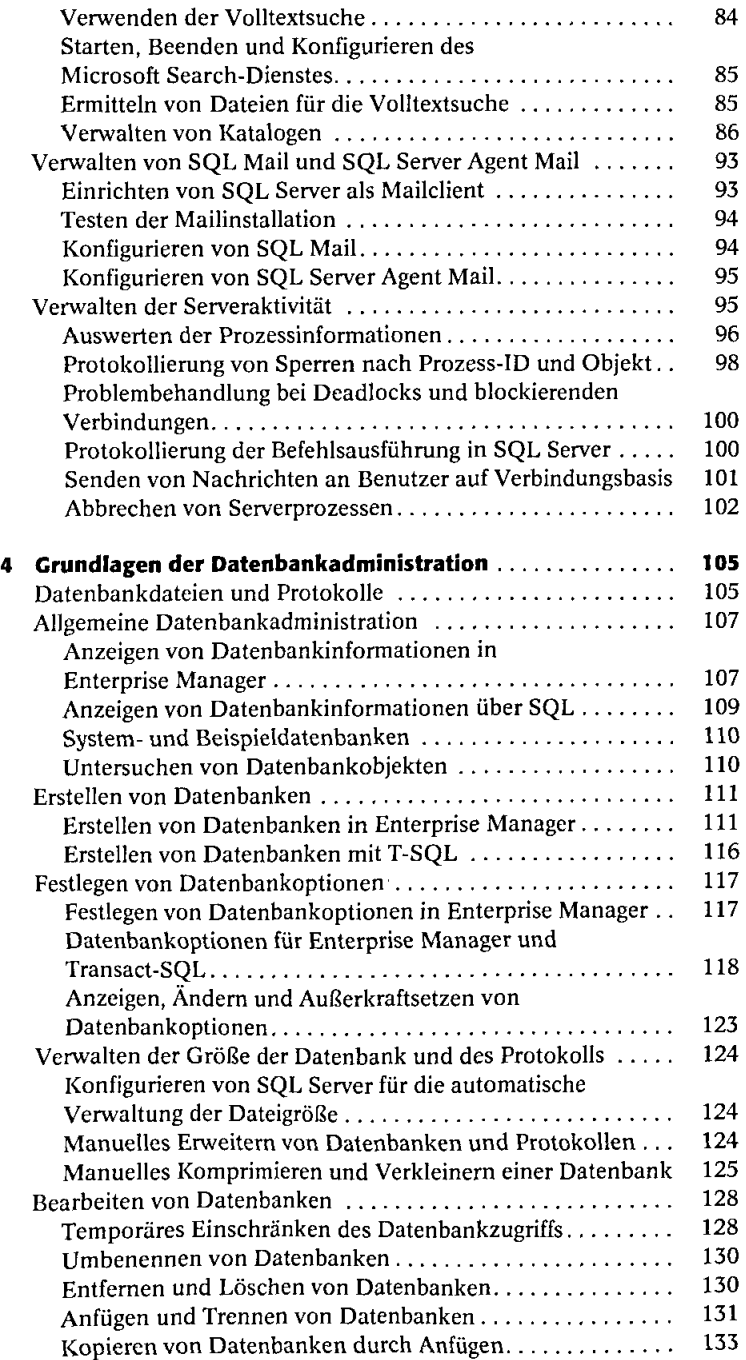

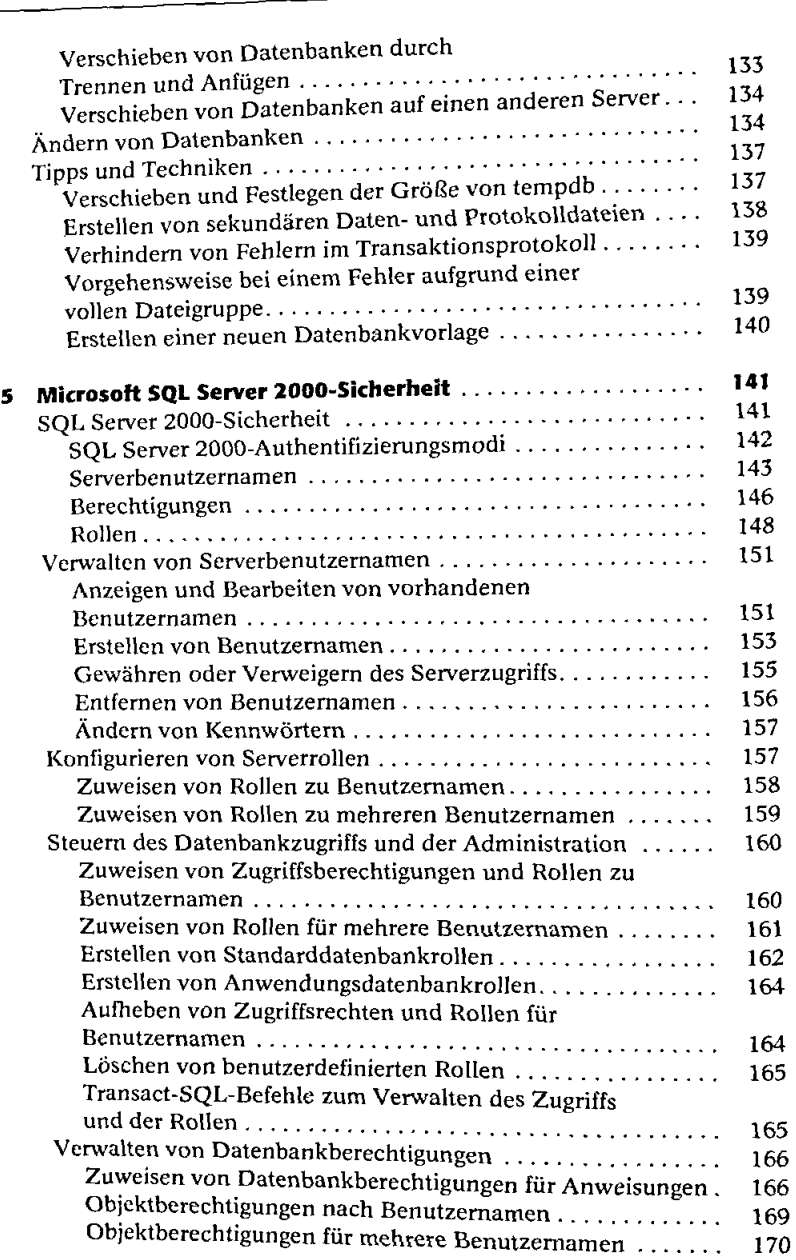

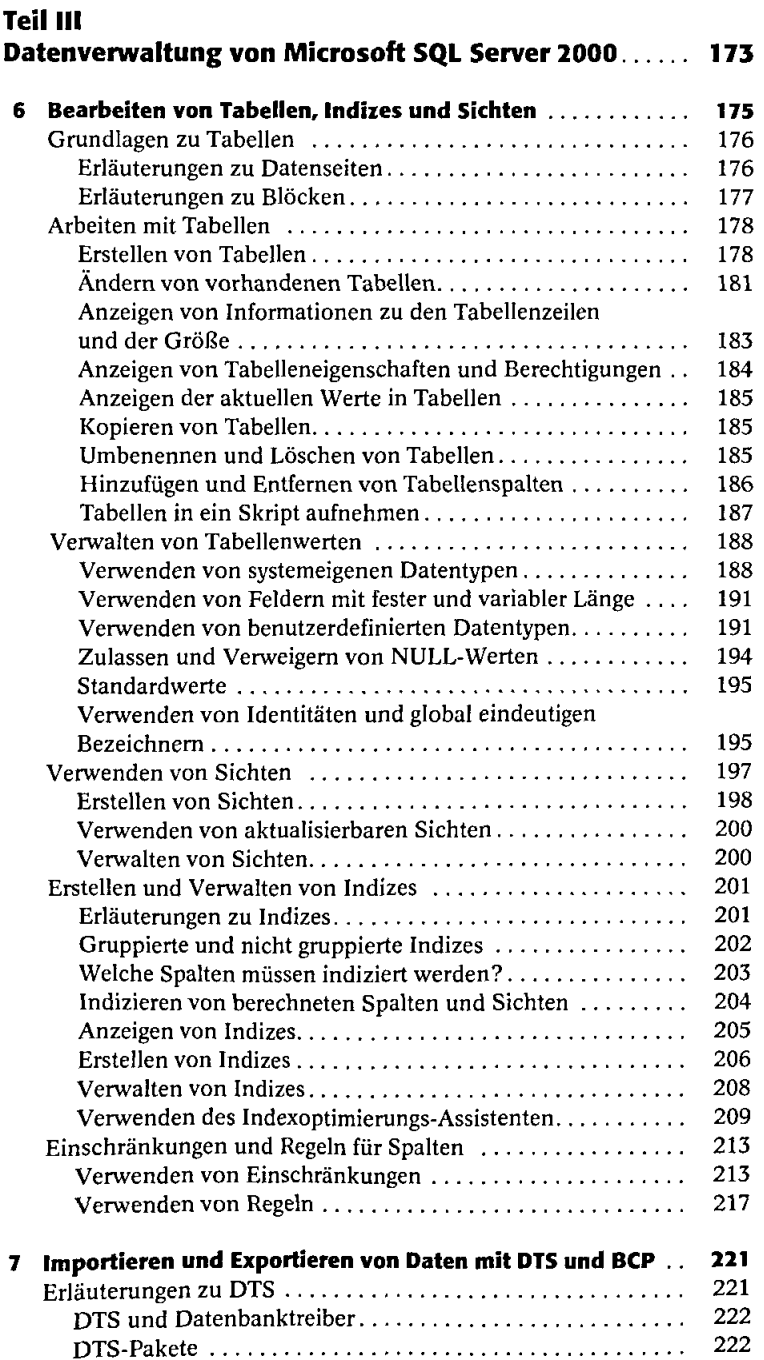

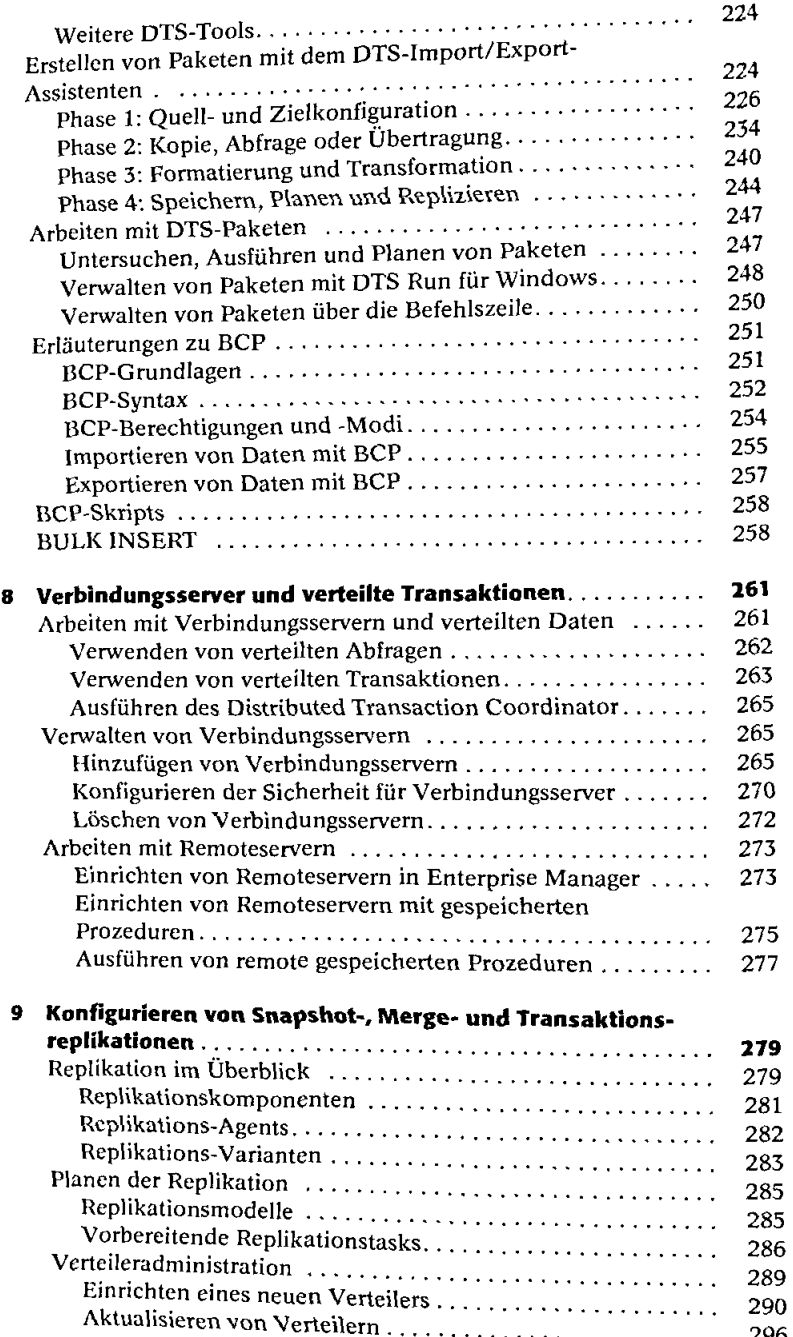

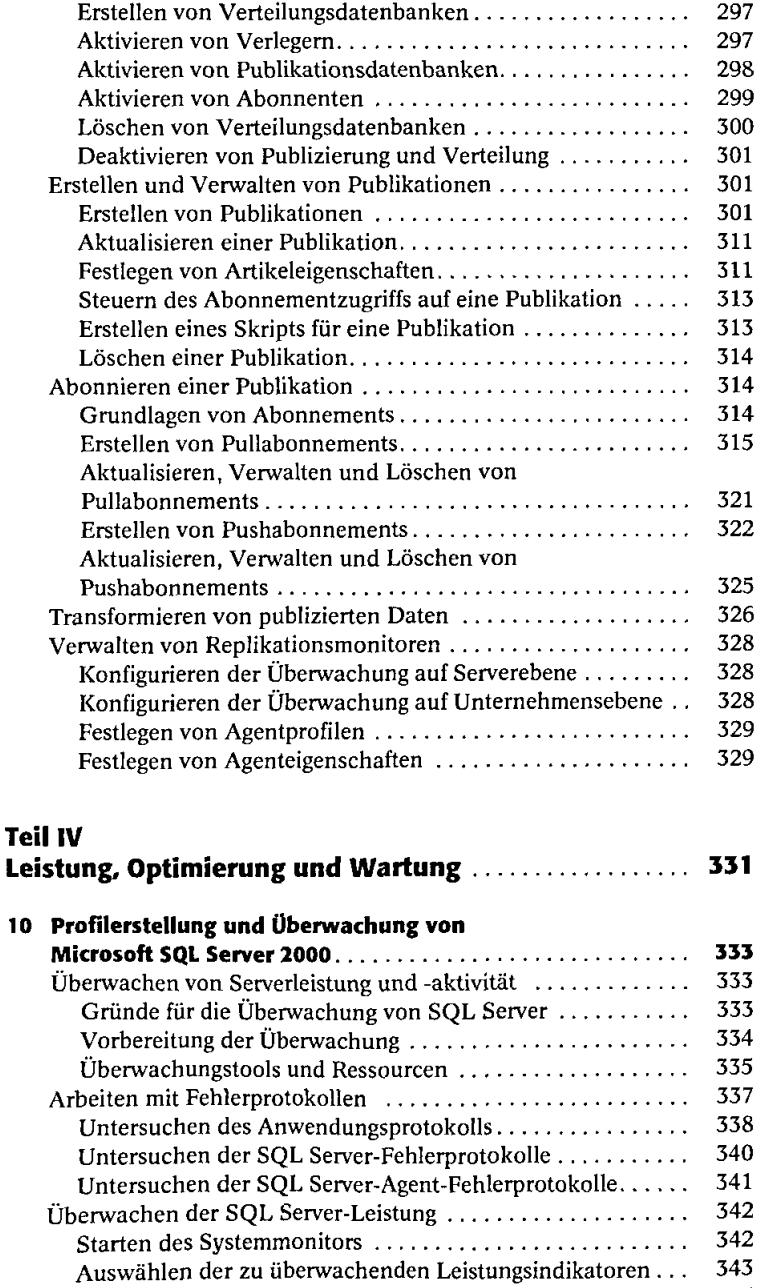

Erstellen und Verwalten der Leistungsprotokolle . . . . . . . . . 345 Wiedergeben von Leistungsprotokollen 351

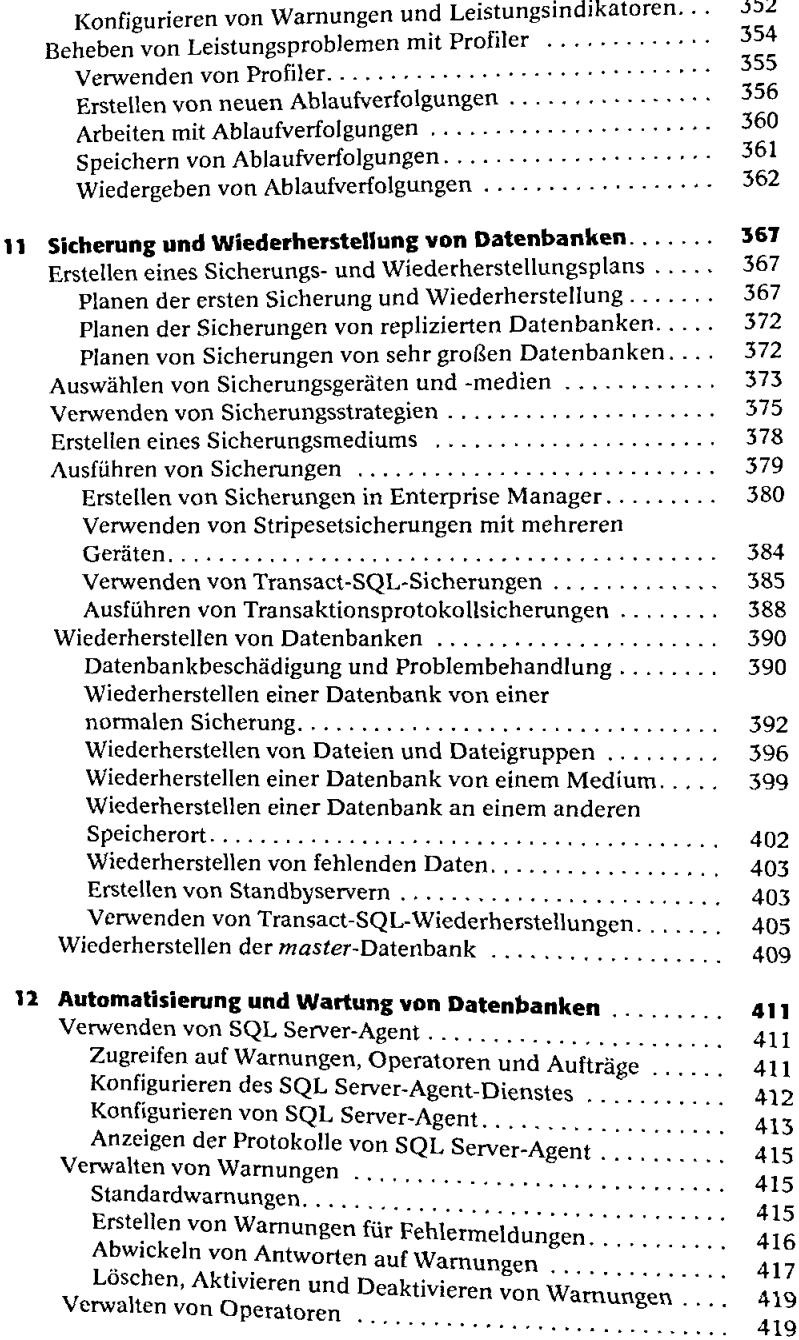

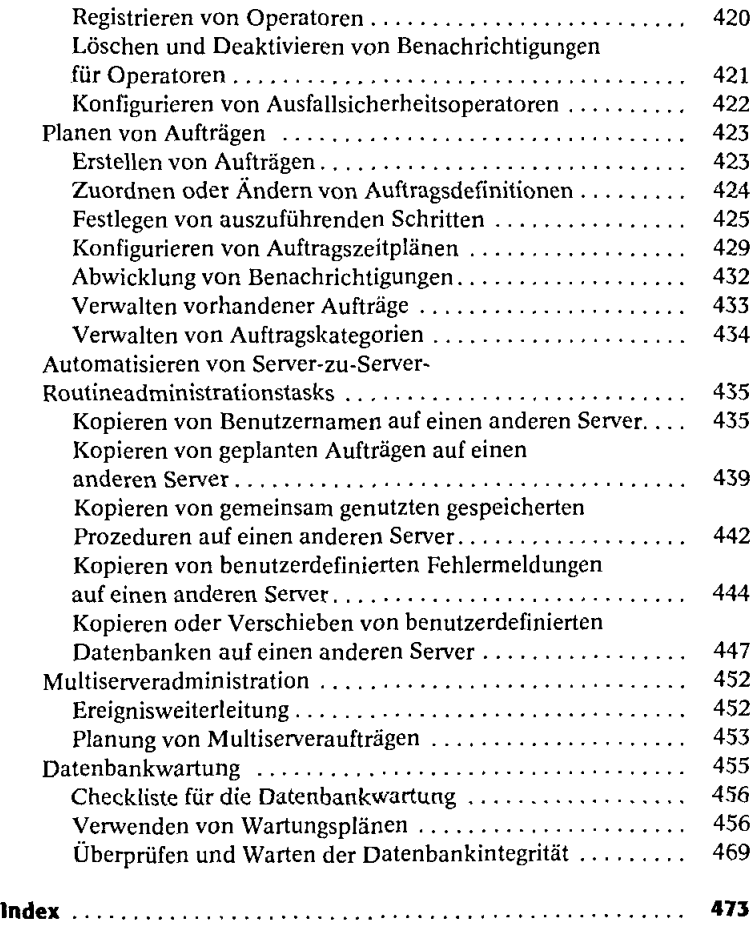